# **SICURWEB H.S.E. 9.8**

#### **NUOVO MODULO E-COMMERCE**

**Il modulo consente la richiesta e l'acquisto on line dei corsi di formazione. Il sito di e-commerce si collega a Sicurweb per l'approvazione/rifiuto delle richieste. L'approvazione implica l'inserimento del richiedente nell'anagrafica degli esterni con assegnazione dell'aula virtuale e se FAD asicrona con invio automatico credenziali.**

#### **NUOVO MODULO AUTOISCRIZIONE CORSISTA ESTERNO**

**Il modulo consente l'auto registrazione con richiesta corsi. Tali dati saranno riportati automaticamente nel gestionale della formazione, in una nuova sezione per l'approvazione/rifiuto. I dati approvati degli iscritti saranno poi inseriti nell'anagrafica esterni.**

### **NUOVO MODULO RILEVAZIONE PRESENZE RISORSE UMANE**

**Per gestire le presenze/timbrature dei propri dipendenti con il riepilogo delle ore lavorate, straordinari, banca ore, ferie e permessi con report settimanali, mensili e annuali.** 

**Consente inoltre la rendicontazione delle commesse/attività (in termini di ore impiegate e turni di lavoro) e la richiesta on line dei giustificativi e dei rimborsi da parte dei dipendenti con il meccanismo di approva/rifiuta.**

# **ELENCO NUOVE FUNZIONALITÀ**

### **BACKOFFICE**

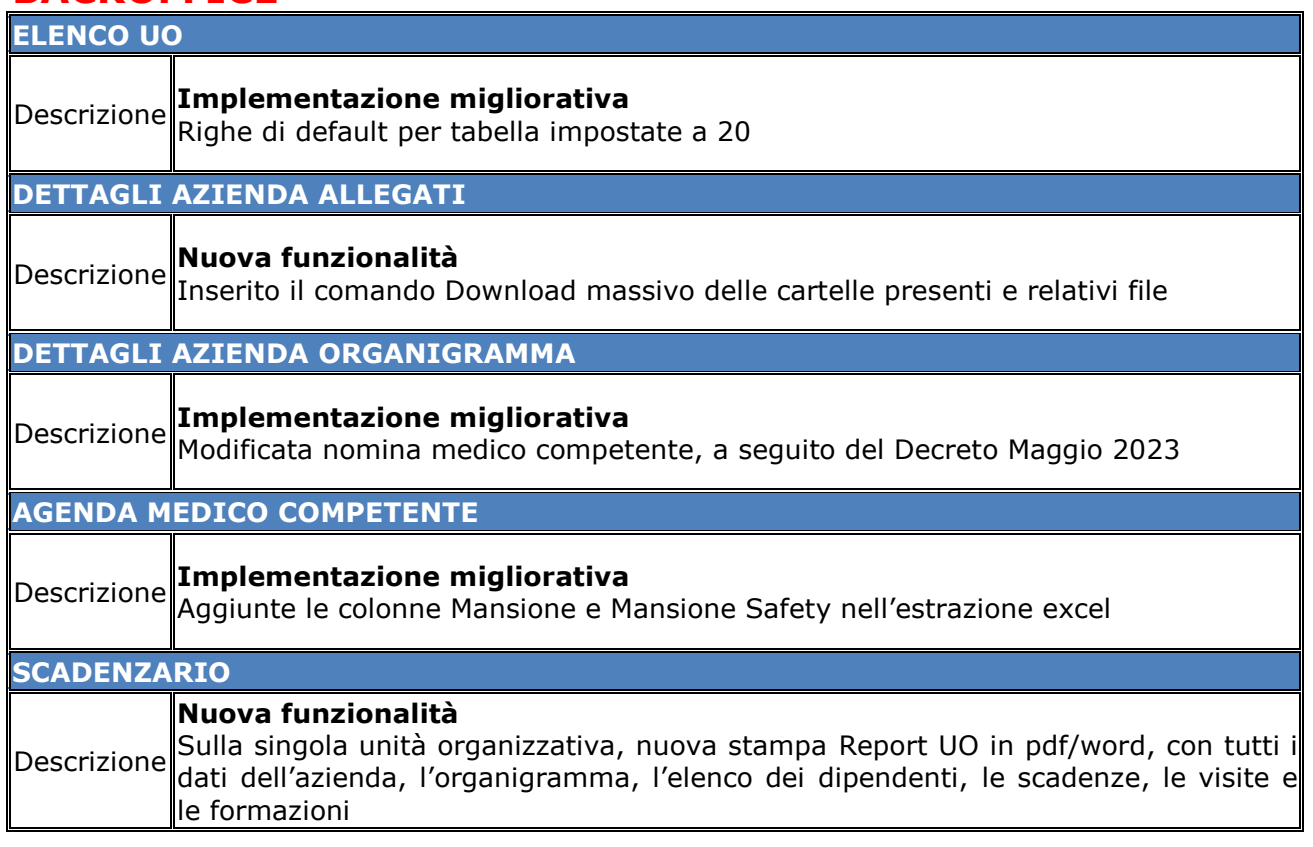

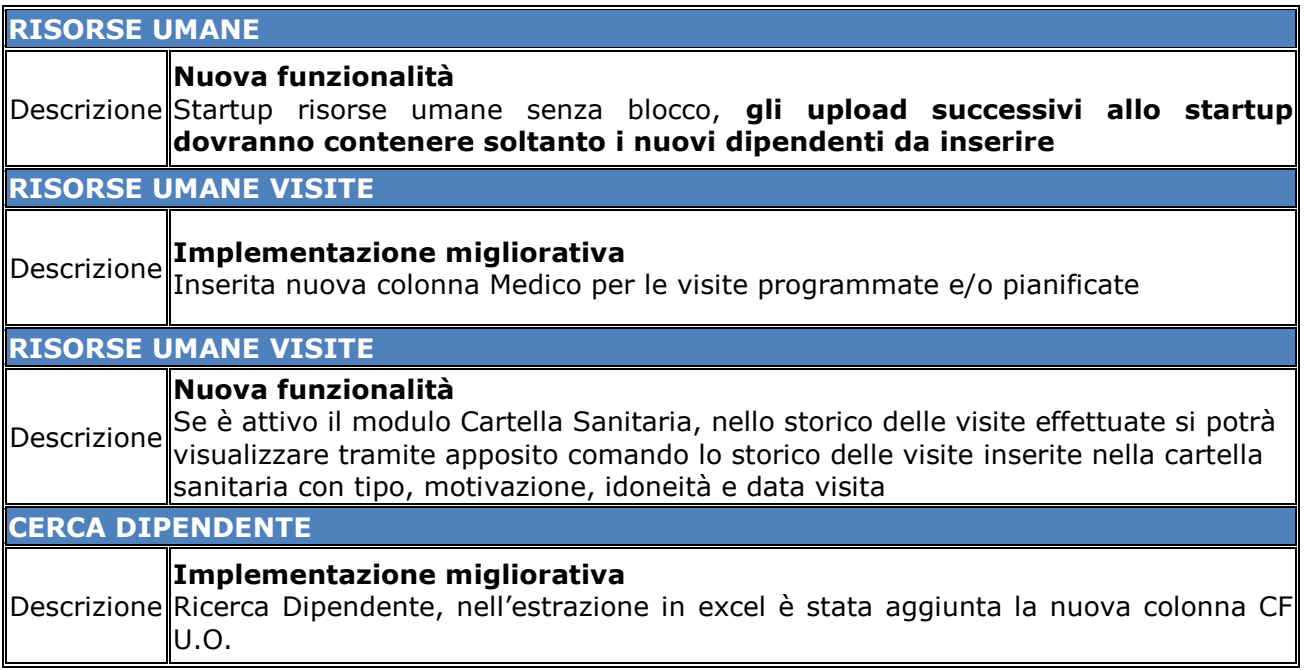

### **REGISTRO DPI**

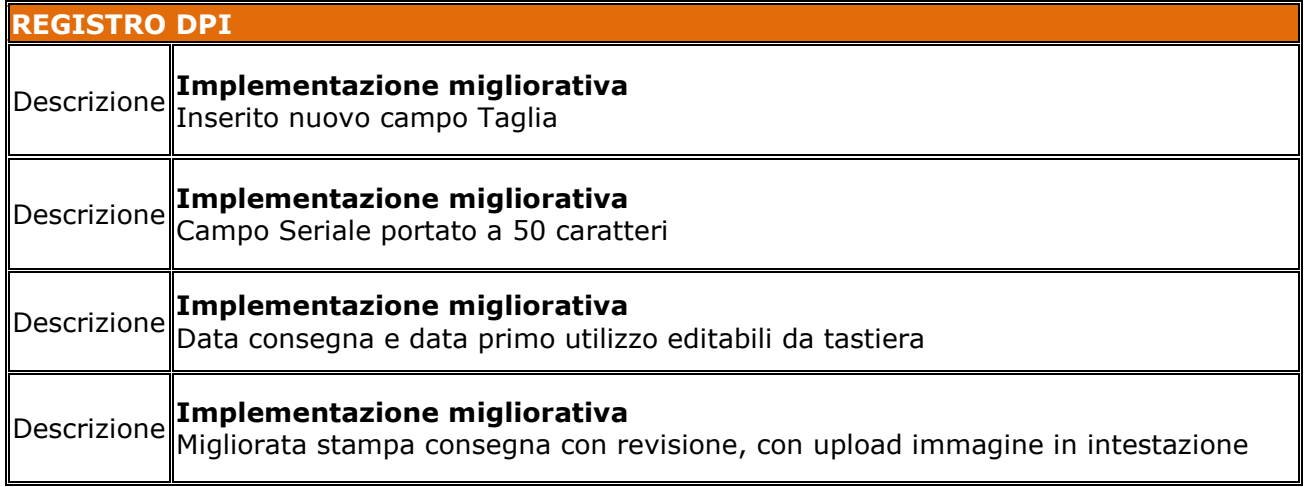

## **CARTELLA SANITARIA**

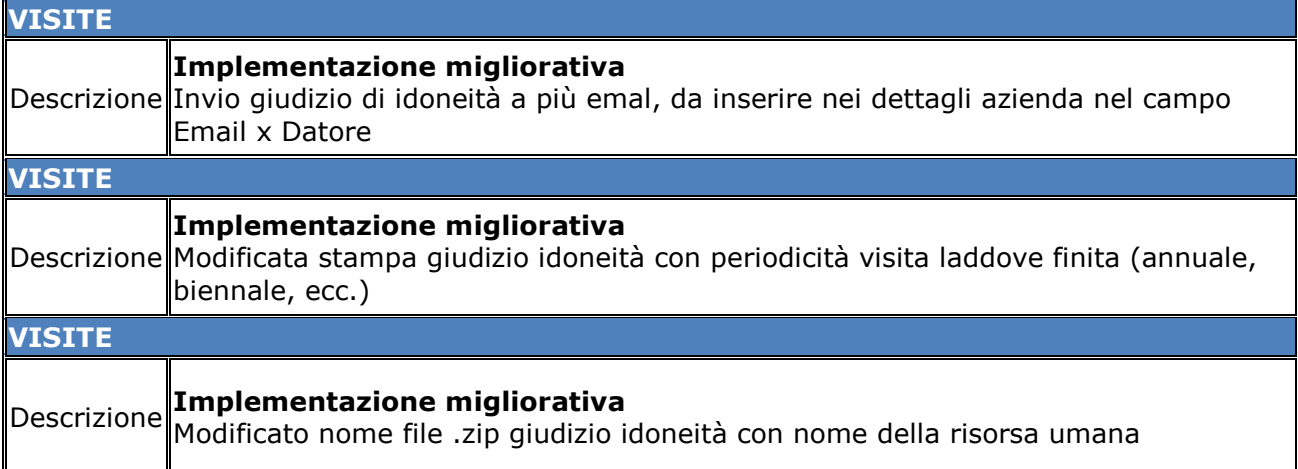

# SOFTWARE - RICERCA - FORMAZIONE

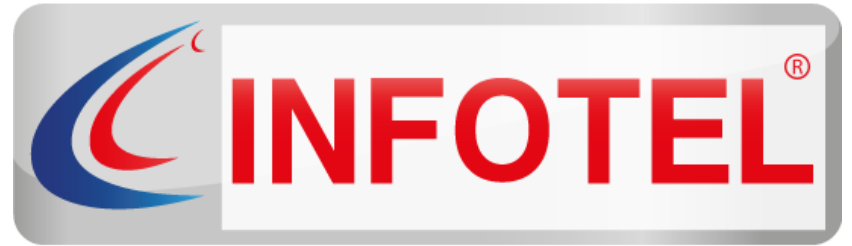

### Sistema Software HSE - LMS - E-learning

# **Infotel Sistemi SRL**

*Via Valle Scrivia, 8 00141 Roma (RM) Via Fiorignano, n. 29 84091 Battipaglia (SA) Telefono: 0828 34.65.01*

> **Email:** [info@infotelsistemi.com](mailto:info@infotelsistemi.com) **Sito Istituzionale:** [www.infotelsistemi.com](http://www.infotelsistemi.com/) **Portale Sicurweb:** [https://www.sgslweb.it](https://www.sgslweb.it/)

### **Per info**

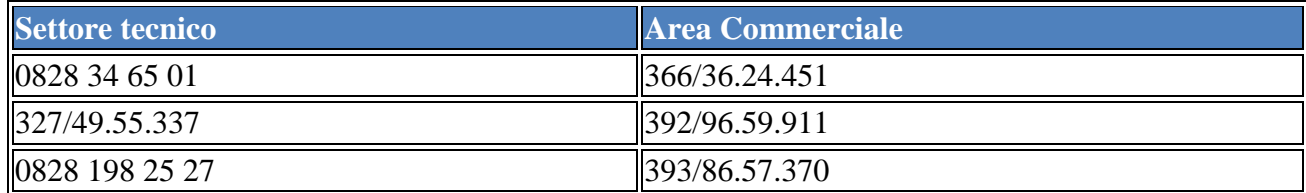